# **Honeywell**

**Flow Computer Geräteserie enCore FC MC1, DC1, ZM1, BM1, FC1**

> **AFB IEC60870 Kompatibilitätsliste**

#### **Kontakt**

Elster GmbH (Hersteller) Steinern Straße 19-21 55252 Mainz-Kastel/Germany

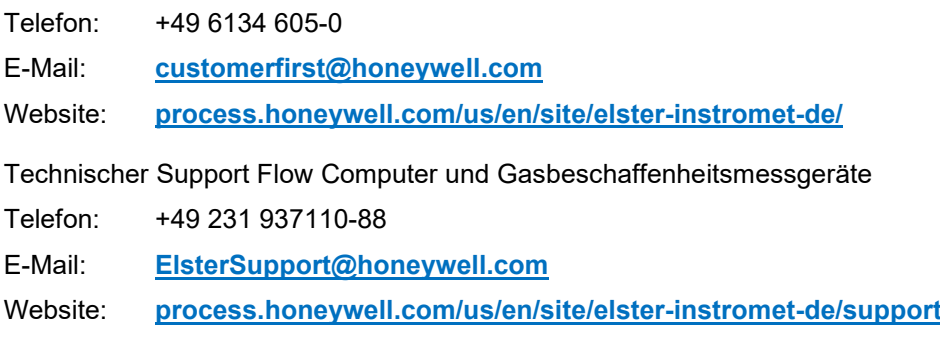

# Inhalt

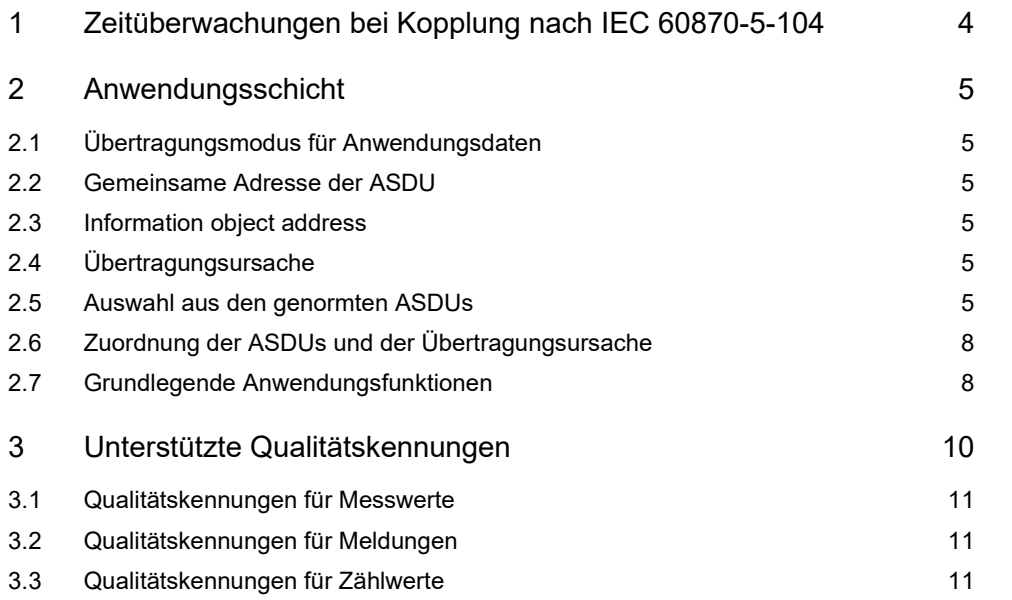

# <span id="page-3-0"></span>**1 Zeitüberwachungen bei Kopplung nach IEC 60870-5-104**

Maximalbereich aller Zeitüberwachungswerte: 1 bis 255 s, Genauigkeit 1 s

Maximale Anzahl k der unquittierten APDU (Anwendungsschicht: APDU = APCI + ASDU) im i-Format und späteste Quittierung

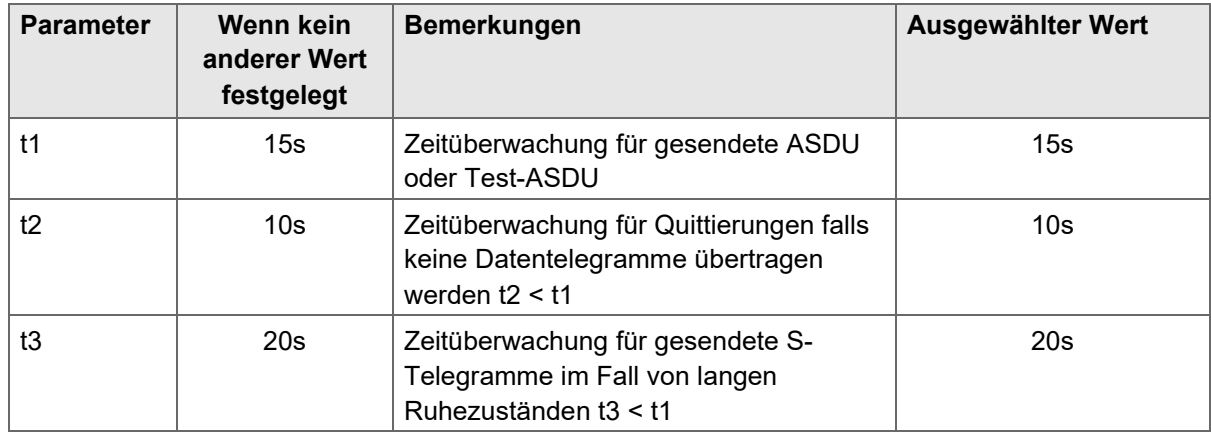

Maximaler Wertebereich k: 1 bis 32767 (215-1 ) DDU, Genauigkeit 1 APDU

Maximaler Wertebereich w: 1 bis 32767 APDU, Genauigkeit 1 APDU (Empfehlung: w sollte 2/3 von k nicht überschreiten)

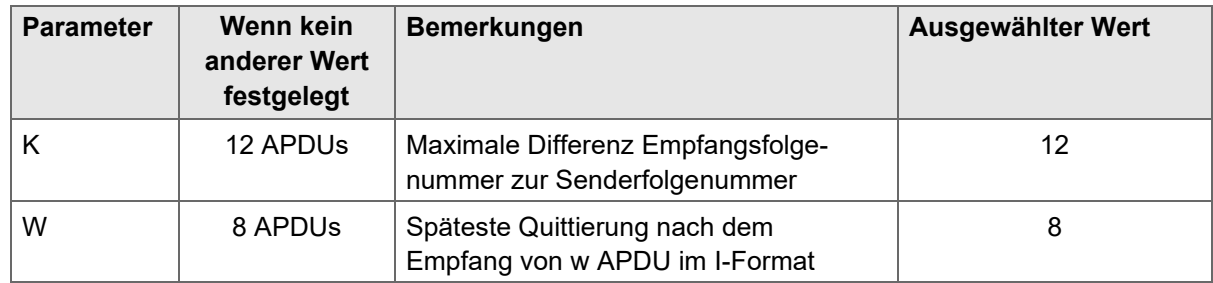

#### **Portadresse**

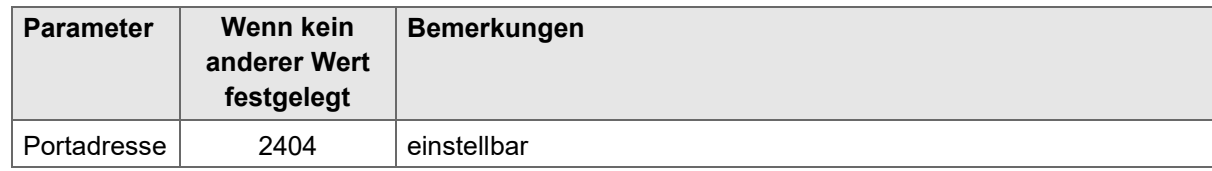

#### **Redundante Verbindungen**

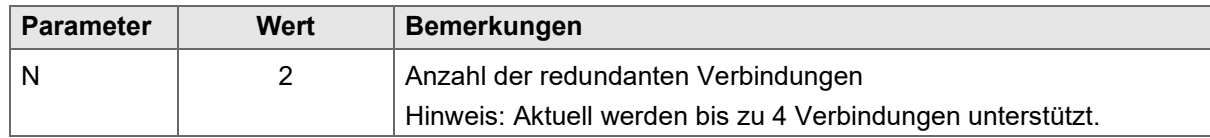

# <span id="page-4-0"></span>**2 Anwendungsschicht**

# <span id="page-4-1"></span>**2.1 Übertragungsmodus für Anwendungsdaten**

Mode 1 (niederwertigstes Oktett zuerst), wie in IEC 60870-5-4, Abschnitt 4.10 festgelegt, wird in dieser begleitenden Norm ausschließlich angewendet.

### <span id="page-4-2"></span>**2.2 Gemeinsame Adresse der ASDU**

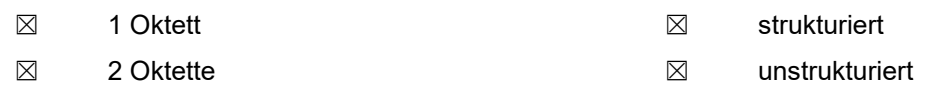

# <span id="page-4-3"></span>**2.3 Information object address**

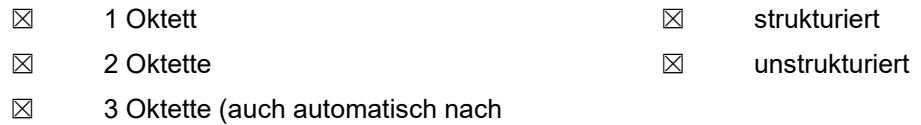

<span id="page-4-4"></span>DSfG-Klasse C)

### **2.4 Übertragungsursache**

<span id="page-4-5"></span>☒ 1 Oktett ☒ 2 Oktette (mit Herkunftsadresse)

### **2.5 Auswahl aus den genormten ASDUs**

**Prozessinformation in Überwachungsrichtung** 

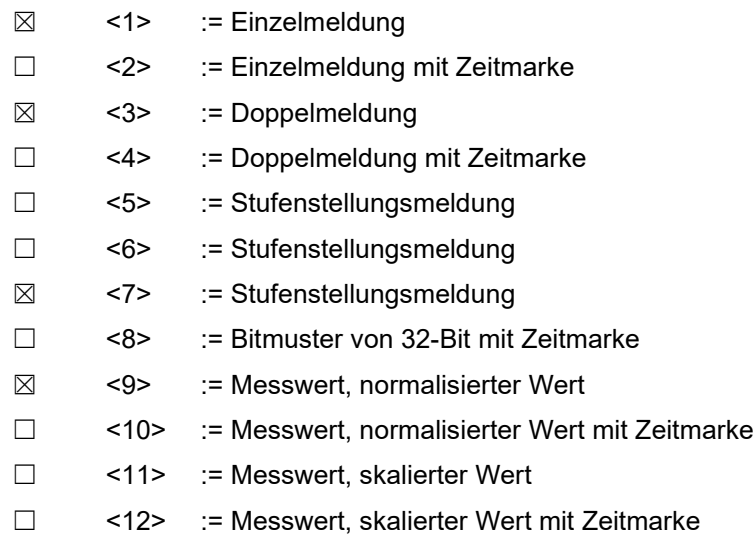

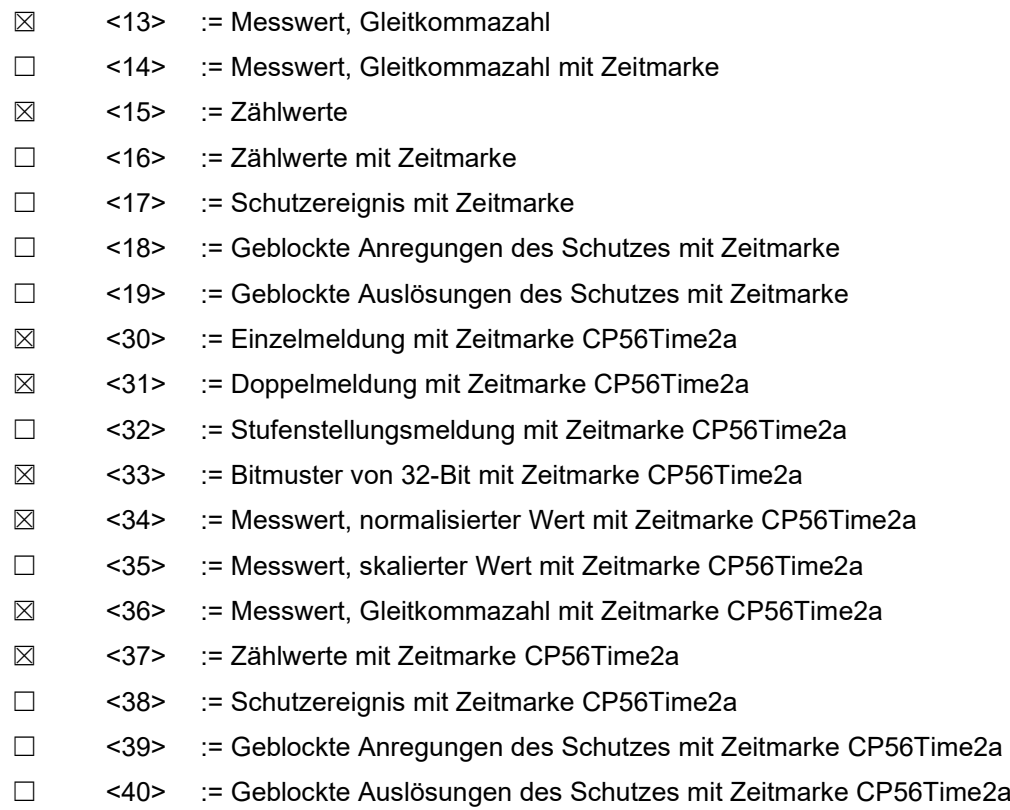

#### **Prozessinformation in Befehlsrichtung**

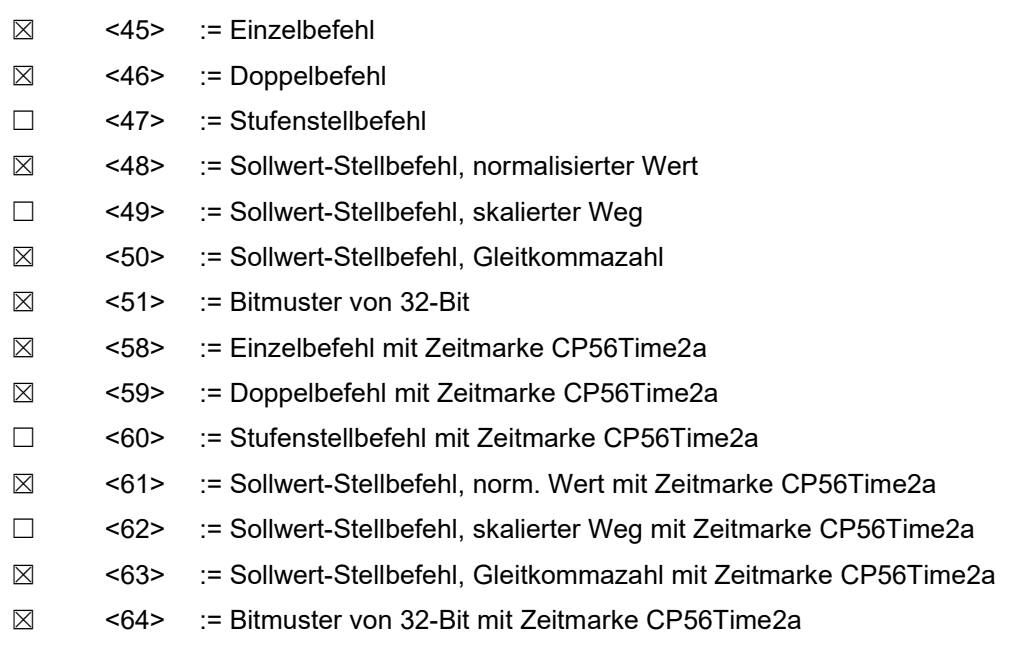

### **Systeminformation in Überwachungsrichtung**

☒ <70> := Initialisierungsende

#### **Systeminformation in Befehlsrichtung**

- ☒ <100> := (General-)Abfragebefehl
- ☒ <101> := Zähler-Abfragebefehl
- $\boxtimes$  <102> := Abrufbefehl
- ☐ <103> := Uhrzeit-Synchronisierungsbefehl
- $\boxtimes$  <104> := Prüfbefehl
- ☒ <105> := Prozess-Rücksetzbefehl
- ☐ <106> := Befehl zur Telegrammlaufzeit-Erfassung
- ☒ <107> := Prüfbefehl mit Zeitmarke CP56Time2a

#### **Parameter in Befehlsrichtung**

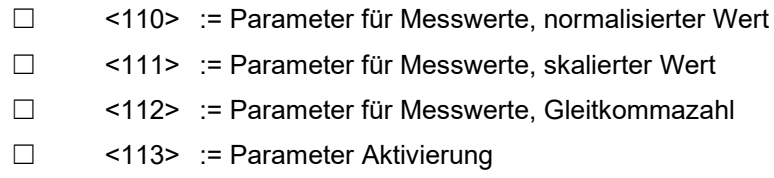

**Übertragung von Dateien (Spezialanwendung zur Tunnelung von DSfG-Archiven)**

- $\square$  <120> := Datei bereit
- ☐ <121> := Abschnitt bereit
- ☐ <122> := Abruf Dateiverzeichnis, Dateiauswahl, Dateiabruf, Abschnittsabruf
- ☐ <123> := Letzter Abschnitt, letztes Segment
- ☐ <124> := Dateibestätigung, Abschnittsbestätigung
- ☐ <125> := Segment
- ☐ <126> := Dateiverzeichnis

# <span id="page-7-0"></span>**2.6 Zuordnung der ASDUs und der Übertragungsursache**

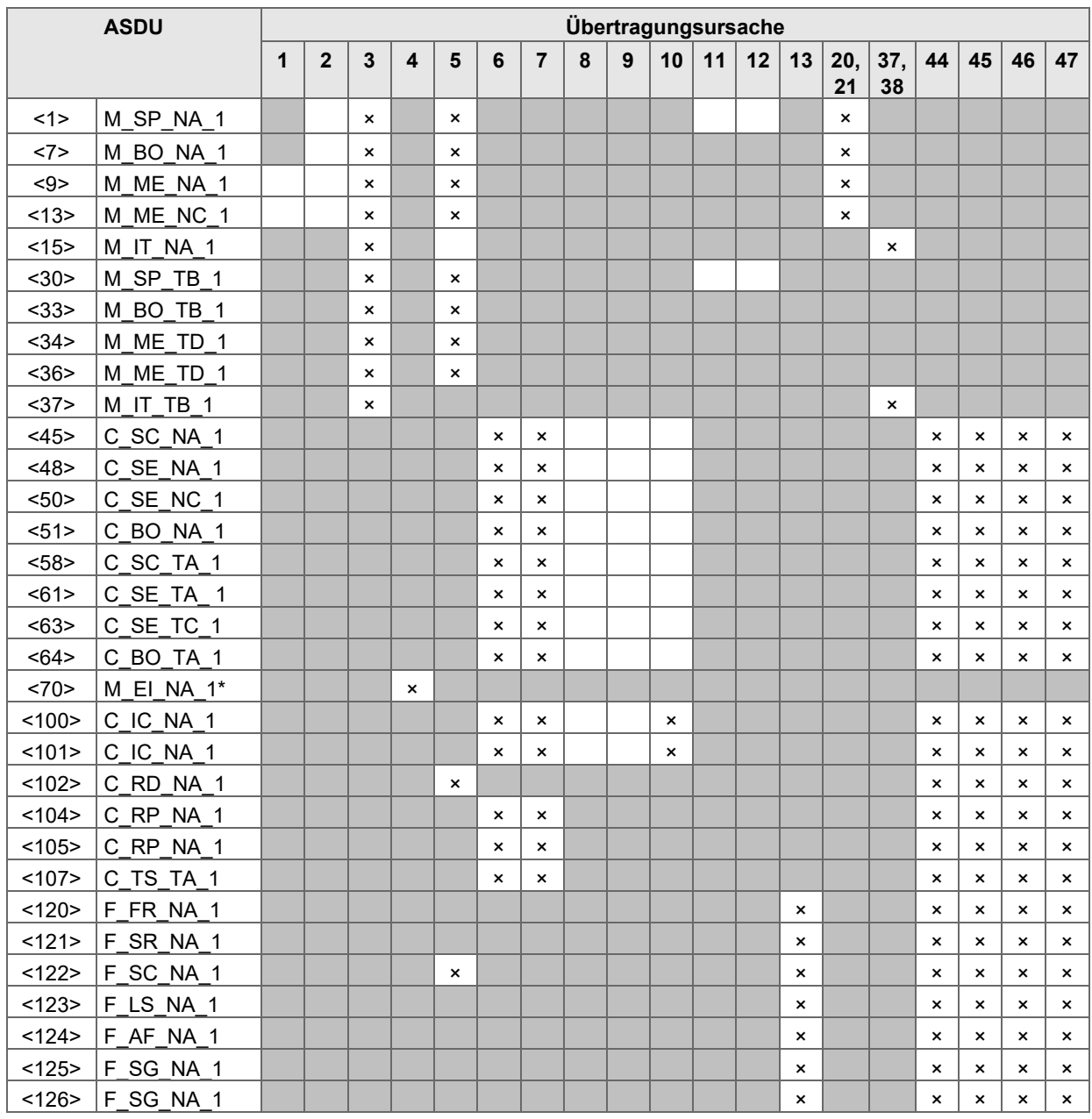

### <span id="page-7-1"></span>**2.7 Grundlegende Anwendungsfunktionen**

**Stationsinitialisierung** 

☒ Ferninitialisierung

#### **Generalabfrage**

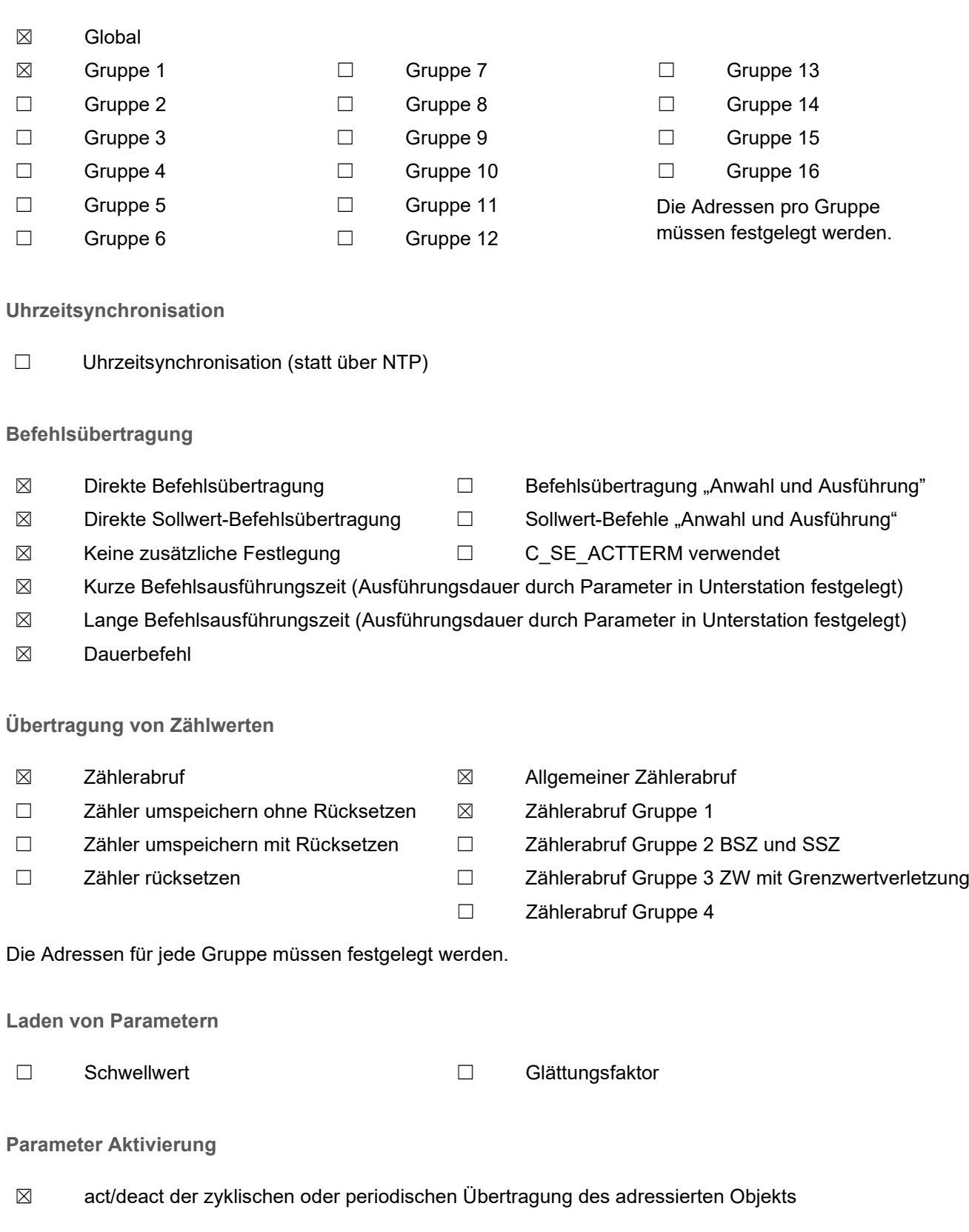

# <span id="page-9-0"></span>**3 Unterstützte Qualitätskennungen**

Die in der Norm IEC 60870-5-101/104 genannten Qualitätskennungen sind in dieser Spezifikation aufgeführt und ihre Bedeutung näher beschrieben. Bit n entspricht dabei einer Wertigkeit von 2n-1. Außer bei einem Neustart führt die Änderung der Qualitätskennungen zur Übertragung des entsprechenden Objektes. Bei Objekten mit Zeit zeigt die Zeit den Zeitpunkt der letzten Änderung des Objektes selbst bzw. der Qualitätskennung an.

BL Bit 5 0 = nicht blockiert, 1= blockiert

Wird ein Objekt trotz korrekter Erfassung nicht weitergesandt (z. B. **O**ut **O**f **S**ervice oder Flatterunterdrückung), wird auf eine Generalabfrage der letzte vor der Blockierung erfasste Wert übertragen und die Kennung BL = 1 gesetzt.

SB Bit 6 0 = nicht ersetzt, 1 = ersetzt

Wird das Objekt nicht direkt von einer Erfassungskarte (Digitaleingang, Analogeingang, usw.) geliefert, wird SB=1 gesetzt.

IV Bit 8 0 = gültig, 1 = nicht gültig

Bei einer defekten oder nicht korrekten Erfassung wird der Wert als nicht gültig gekennzeichnet.

Jeder Wert wird bis zur ersten korrekten Erfassung als ungültig markiert. Ist ein Wert OOS wird er als ungültig markiert. Wird in einer Station ein Prozessabbild aller untergeordneten Stationen geführt, erhalten alle Informationsobjekte einer untergeordneten Station bei einer Verbindungsstörung zu dieser untergeordneten Station die Kennung ungültig (IV=1).

Für Zählwerte werden neben dem IV-Bit noch folgende Kennungen unterstützt:

CY Bit 6 0 = kein Übertrag, 1 = Übertrag in der zugehörigen Messperiode

Fand in der letzten Messperiode ein Überlauf statt, erhält der aktuell übertragene Zählwert die Kennung CY=1.

CA Bit 7 0 = Zähler nicht gestellt, 1 = Zähler wurde in der letzten Messperiode gestellt

Wird ein Zählwert während einer Messperiode manuell verändert, wird das nächste Zählwerttelegramm mit CA=1 gekennzeichnet.

### <span id="page-10-0"></span>**3.1 Qualitätskennungen für Messwerte**

Die Qualitätskennungen NT, SB, und BL werden nicht unterstützt und sind "0" zu setzen.

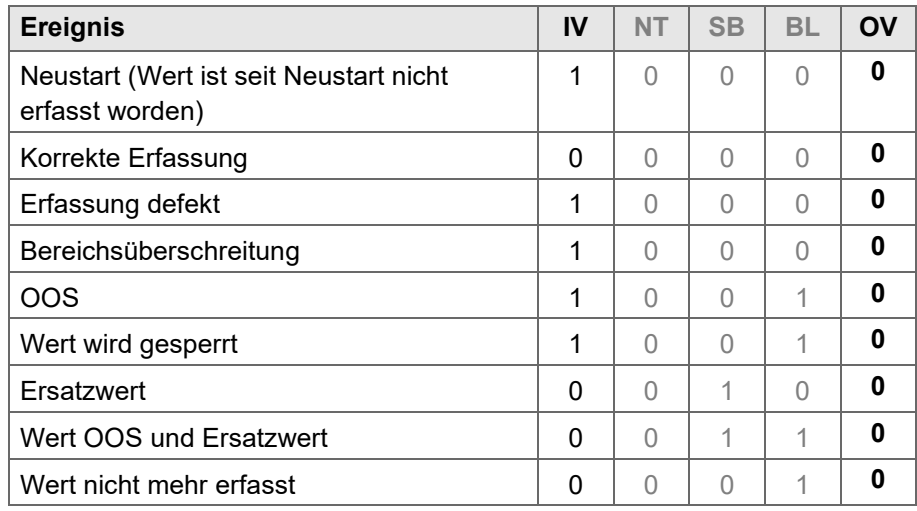

### <span id="page-10-1"></span>**3.2 Qualitätskennungen für Meldungen**

Die Qualitätskennungen NT, SB und BL werden nicht unterstützt und ist "0" zu setzen.

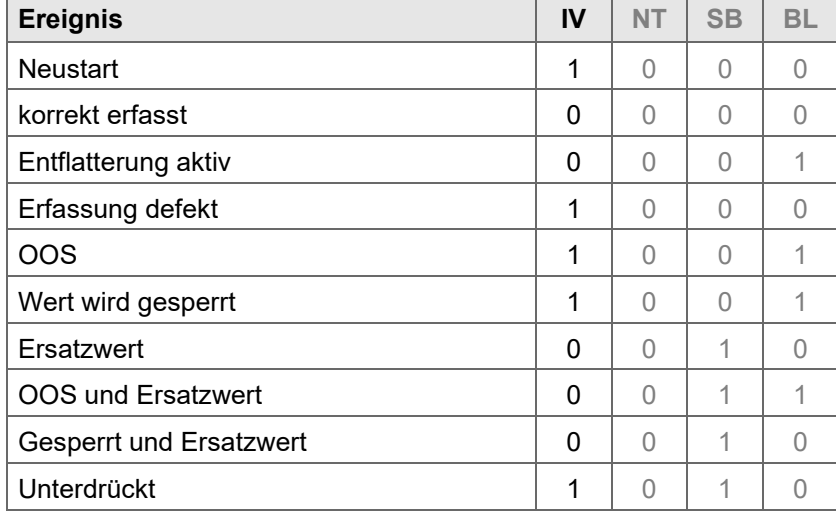

### <span id="page-10-2"></span>**3.3 Qualitätskennungen für Zählwerte**

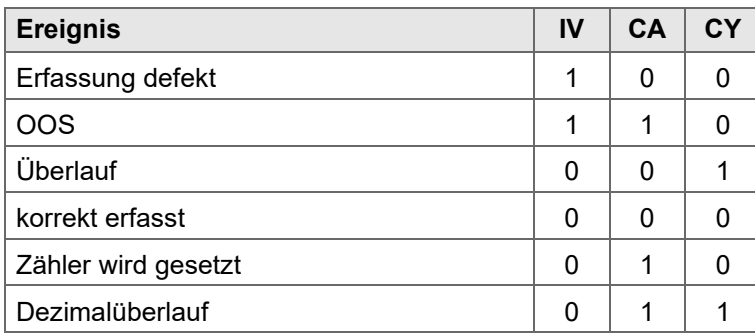